# **zenoh-java**

*Release 0.4.1*

**Feb 24, 2020**

# **Contents**

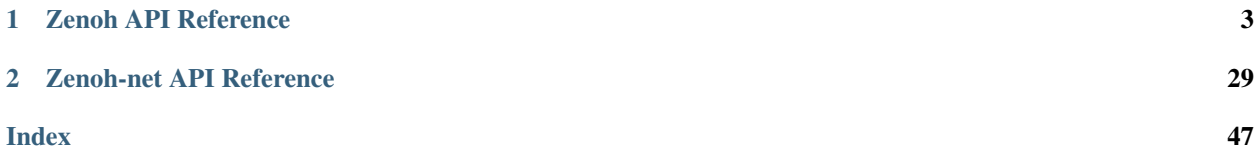

The *zenoh-java* library provides a Java [zenoh client API](zenoh-api.html) for zenoh.

An introduction to zenoh and its concepts is available on [zenoh.io.](https://zenoh.io)

Note that this library also provides a low-level API [\(zenoh-net\)](zenoh-net-api.html) that gives access to the zenoh protocol primitives and allow some advanced use cases where a fine tuning of the protocol is required.

# CHAPTER 1

# Zenoh API Reference

# <span id="page-6-2"></span><span id="page-6-0"></span>**1.1 io.zenoh**

# **1.1.1 Admin**

# <span id="page-6-1"></span>public class **Admin**

The zenoh administration class.

# **Constructors**

# **Admin**

protected **Admin**(*[Workspace](#page-24-0) w*, [String](http://docs.oracle.com/javase/8/docs/api/java/lang/String.html) *zid*)

# **Methods**

# **addBackend**

public void **addBackend**([String](http://docs.oracle.com/javase/8/docs/api/java/lang/String.html) *beid*, [Properties](http://docs.oracle.com/javase/8/docs/api/java/util/Properties.html) *properties*)

Add a backend in the connected zenoh router (i.e. the one you are directly connected to).

# Parameters

- **beid** the backend identifier.
- **properties** the properties for backend initialization.

#### Throws

• **[ZException](#page-29-0)** – if an error occurs.

# <span id="page-7-0"></span>**addBackend**

public void **addBackend**([String](http://docs.oracle.com/javase/8/docs/api/java/lang/String.html) *beid*, [Properties](http://docs.oracle.com/javase/8/docs/api/java/util/Properties.html) *properties*, [String](http://docs.oracle.com/javase/8/docs/api/java/lang/String.html) *zid*)

Add a backend in the specified zenoh router, not necessarily the one you are connected to.

#### **Parameters**

- **beid** the backend identifier.
- **properties** the properties for backend initialization.
- **zid** the zenoh router identifier.

#### Throws

• **[ZException](#page-29-0)** – if an error occurs.

#### **addStorage**

public void **addStorage**([String](http://docs.oracle.com/javase/8/docs/api/java/lang/String.html) *stid*, [Properties](http://docs.oracle.com/javase/8/docs/api/java/util/Properties.html) *properties*)

Add a storage in the connected zenoh router, using an automatically chosen backend.

#### **Parameters**

- **stid** the storage identifier
- **properties** the properties for storage initialization.

#### Throws

• **[ZException](#page-29-0)** – if an error occurs.

#### **addStorage**

public void **addStorage**([String](http://docs.oracle.com/javase/8/docs/api/java/lang/String.html) *stid*, [Properties](http://docs.oracle.com/javase/8/docs/api/java/util/Properties.html) *properties*, [String](http://docs.oracle.com/javase/8/docs/api/java/lang/String.html) *zid*) Add a storage in the specified zenoh router, using an automatically chosen backend.

#### **Parameters**

- **stid** the storage identifier
- **properties** the properties for storage initialization.
- **zid** the zenoh router identifier.

#### Throws

• **[ZException](#page-29-0)** – if an error occurs.

### **addStorageOnBackend**

public void **addStorageOnBackend**([String](http://docs.oracle.com/javase/8/docs/api/java/lang/String.html) *stid*, [Properties](http://docs.oracle.com/javase/8/docs/api/java/util/Properties.html) *properties*, [String](http://docs.oracle.com/javase/8/docs/api/java/lang/String.html) *backend*) Add a storage in the connected zenoh router, using the specified backend.

#### Parameters

- **stid** the storage identifier.
- **properties** the properties for storage initialization.
- **backend** the identifier of the backend to use for the storage.

### <span id="page-8-0"></span>Throws

• **[ZException](#page-29-0)** – if an error occurs.

#### **addStorageOnBackend**

public void **addStorageOnBackend**([String](http://docs.oracle.com/javase/8/docs/api/java/lang/String.html) *stid*, [Properties](http://docs.oracle.com/javase/8/docs/api/java/util/Properties.html) *properties*, [String](http://docs.oracle.com/javase/8/docs/api/java/lang/String.html) *backend*, [String](http://docs.oracle.com/javase/8/docs/api/java/lang/String.html) *zid*) Add a storage in the specified zenoh router, using the specified backend.

### **Parameters**

- **stid** the storage identifier.
- **properties** the properties for storage initialization.
- **backend** the identifier of the backend to use for the storage.
- **zid** the zenoh router identifier.

#### Throws

• **[ZException](#page-29-0)** – if an error occurs.

### **getBackend**

#### public [Properties](http://docs.oracle.com/javase/8/docs/api/java/util/Properties.html) **getBackend**([String](http://docs.oracle.com/javase/8/docs/api/java/lang/String.html) *beid*)

Get a backend's properties from the connected zenoh router (i.e. the one you are directly connected to).

#### **Parameters**

• **beid** – the backend identifier

#### Throws

• **[ZException](#page-29-0)** – if an error occurs.

Returns the backend properties

# **getBackend**

public [Properties](http://docs.oracle.com/javase/8/docs/api/java/util/Properties.html) **getBackend**([String](http://docs.oracle.com/javase/8/docs/api/java/lang/String.html) *beid*, [String](http://docs.oracle.com/javase/8/docs/api/java/lang/String.html) *zid*)

Get a backend's properties from the specified zenoh router, not necessarily the one you are connected to.

#### **Parameters**

- **beid** the backend identifier
- **zid** the zenoh router identifier.

### Throws

• **[ZException](#page-29-0)** – if an error occurs.

Returns the backend properties

# <span id="page-9-0"></span>**getBackends**

#### public [Map<](http://docs.oracle.com/javase/8/docs/api/java/util/Map.html)[String,](http://docs.oracle.com/javase/8/docs/api/java/lang/String.html) [Properties>](http://docs.oracle.com/javase/8/docs/api/java/util/Properties.html) **getBackends**()

Get all the backends from the connected zenoh router (i.e. the one you are directly connected to).

#### **Throws**

• **[ZException](#page-29-0)** – if an error occurs.

Returns a map of the backends properties, indexed by the backends identifiers.

### **getBackends**

public [Map<](http://docs.oracle.com/javase/8/docs/api/java/util/Map.html)[String,](http://docs.oracle.com/javase/8/docs/api/java/lang/String.html) [Properties>](http://docs.oracle.com/javase/8/docs/api/java/util/Properties.html) **getBackends**([String](http://docs.oracle.com/javase/8/docs/api/java/lang/String.html) *zid*)

Get all the backends from the specified zenoh router, not necessarily the one you are connected to.

#### **Parameters**

• **zid** – the zenoh router identifier.

#### Throws

• **[ZException](#page-29-0)** – if an error occurs.

Returns a map of the backends properties, indexed by the backends identifiers.

### **getStorage**

public [Properties](http://docs.oracle.com/javase/8/docs/api/java/util/Properties.html) **getStorage**([String](http://docs.oracle.com/javase/8/docs/api/java/lang/String.html) *stid*)

Get a storage's properties from the connected zenoh router.

#### **Parameters**

• **stid** – the storage identifier

#### Throws

• **[ZException](#page-29-0)** – if an error occurs.

Returns the storage properties

# **getStorage**

# public [Properties](http://docs.oracle.com/javase/8/docs/api/java/util/Properties.html) **getStorage**([String](http://docs.oracle.com/javase/8/docs/api/java/lang/String.html) *stid*, [String](http://docs.oracle.com/javase/8/docs/api/java/lang/String.html) *zid*)

Get a storage's properties from the specified zenoh router.

#### **Parameters**

- **stid** the storage identifier
- **zid** the zenoh router identifier.

#### Throws

• **[ZException](#page-29-0)** – if an error occurs.

Returns the storage properties

# <span id="page-10-0"></span>**getStorages**

public [Map<](http://docs.oracle.com/javase/8/docs/api/java/util/Map.html)[String,](http://docs.oracle.com/javase/8/docs/api/java/lang/String.html) [Properties>](http://docs.oracle.com/javase/8/docs/api/java/util/Properties.html) **getStorages**()

Get all the storages from the connected zenoh router.

#### **Throws**

• **[ZException](#page-29-0)** – if an error occurs.

Returns a map of the storages properties, indexed by the storages identifiers.

# **getStorages**

public [Map<](http://docs.oracle.com/javase/8/docs/api/java/util/Map.html)[String,](http://docs.oracle.com/javase/8/docs/api/java/lang/String.html) [Properties>](http://docs.oracle.com/javase/8/docs/api/java/util/Properties.html) **getStorages**([String](http://docs.oracle.com/javase/8/docs/api/java/lang/String.html) *zid*) Get all the storages from the specified zenoh router.

#### **Parameters**

• **zid** – the zenoh router identifier.

#### Throws

• **[ZException](#page-29-0)** – if an error occurs.

Returns a map of the storages properties, indexed by the storages identifiers.

# **getStoragesFromBackend**

public [Map<](http://docs.oracle.com/javase/8/docs/api/java/util/Map.html)[String,](http://docs.oracle.com/javase/8/docs/api/java/lang/String.html) [Properties>](http://docs.oracle.com/javase/8/docs/api/java/util/Properties.html) **getStoragesFromBackend**([String](http://docs.oracle.com/javase/8/docs/api/java/lang/String.html) *backend*)

Get all the storages from the specified backend within the connected zenoh router.

#### **Parameters**

• **backend** – the backend identifier.

#### Throws

• **[ZException](#page-29-0)** – if an error occurs.

Returns a map of the storages properties, indexed by the storages identifiers.

# **getStoragesFromBackend**

public [Map<](http://docs.oracle.com/javase/8/docs/api/java/util/Map.html)[String,](http://docs.oracle.com/javase/8/docs/api/java/lang/String.html) [Properties>](http://docs.oracle.com/javase/8/docs/api/java/util/Properties.html) **getStoragesFromBackend**([String](http://docs.oracle.com/javase/8/docs/api/java/lang/String.html) *backend*, [String](http://docs.oracle.com/javase/8/docs/api/java/lang/String.html) *zid*) Get all the storages from the specified backend within the specified zenoh router.

#### **Parameters**

- **backend** the backend identifier.
- **zid** the zenoh router identifier.

#### Throws

• **[ZException](#page-29-0)** – if an error occurs.

Returns a map of the storages properties, indexed by the storages identifiers.

# <span id="page-11-0"></span>**removeBackend**

#### public void **removeBackend**([String](http://docs.oracle.com/javase/8/docs/api/java/lang/String.html) *beid*)

Remove a backend from the connected zenoh router (i.e. the one you are directly connected to).

#### **Parameters**

• **beid** – the backend identifier.

#### Throws

• **[ZException](#page-29-0)** – if an error occurs.

### **removeBackend**

#### public void **removeBackend**([String](http://docs.oracle.com/javase/8/docs/api/java/lang/String.html) *beid*, [String](http://docs.oracle.com/javase/8/docs/api/java/lang/String.html) *zid*)

Remove a backend from the specified zenoh router, not necessarily the one you are connected to.

#### **Parameters**

- **beid** the backend identifier.
- **zid** the zenoh router identifier.

#### Throws

• **[ZException](#page-29-0)** – if an error occurs.

#### **removeStorage**

public void **removeStorage**([String](http://docs.oracle.com/javase/8/docs/api/java/lang/String.html) *stid*)

Remove a storage from the connected zenoh router.

#### **Parameters**

• **stid** – the storage identifier.

#### Throws

• **[ZException](#page-29-0)** – if an error occurs.

### **removeStorage**

public void **removeStorage**([String](http://docs.oracle.com/javase/8/docs/api/java/lang/String.html) *stid*, [String](http://docs.oracle.com/javase/8/docs/api/java/lang/String.html) *zid*) Remove a storage from the specified zenoh router.

#### **Parameters**

- **stid** the storage identifier.
- **zid** the zenoh router identifier.

#### Throws

• **[ZException](#page-29-0)** – if an error occurs.

# <span id="page-12-2"></span>**1.1.2 Change**

#### <span id="page-12-1"></span>public class **Change**

The notification of a change for a resource in zenoh. See [Listener](#page-16-0).

# **Constructors**

# **Change**

protected **Change**(*[Path](#page-16-1) path*, *[Kind](#page-12-0) kind*, *[Timestamp](#page-28-0) timestamp*, *[Value](#page-23-0) value*)

# **Methods**

# **getKind**

public *[Kind](#page-12-0)* **getKind**() Returns the [Kind](#page-12-0) of change.

Returns the kind of change.

# **getPath**

public *[Path](#page-16-1)* **getPath**() Returns the [Path](#page-16-1) of resource that changed.

Returns the resource path.

# **getTimestamp**

public *[Timestamp](#page-28-0)* **getTimestamp**() Returns the [Timestamp](#page-28-0) when change occured.

Returns the timestamp.

# **getValue**

#### public *[Value](#page-23-0)* **getValue**()

Depending of the change [Kind](#page-12-0), returns:

- if kind is  $Kind.PUT$ : the new value
- $\bullet$  if kind is Kind. UPDATE: the delta value
- $\bullet$  if kind is  $Kind$ . REMOVE: null

Returns the new value (complete or delta), or null.

# **1.1.3 Change.Kind**

#### <span id="page-12-0"></span>public enum **Kind**

The kind of Change: either [PUT](#page-13-0), [UPDATE](#page-13-1) or [REMOVE](#page-13-2).

# <span id="page-13-4"></span>**Enum Constants**

# **PUT**

<span id="page-13-0"></span>public static final *[Change](#page-12-1)*.*[Kind](#page-12-0)* **PUT**

# **REMOVE**

<span id="page-13-2"></span>public static final *[Change](#page-12-1)*.*[Kind](#page-12-0)* **REMOVE**

# **UPDATE**

<span id="page-13-1"></span>public static final *[Change](#page-12-1)*.*[Kind](#page-12-0)* **UPDATE**

# **Methods**

### **fromInt**

protected static *[Kind](#page-12-0)* **fromInt**(int *numVal*)

# **value**

```
public int value()
```
Returns the numeric value of the change kind (the same than in zenoh-c).

Returns the numeric value.

# **1.1.4 Data**

<span id="page-13-3"></span>public class **Data** implements [Comparable<](http://docs.oracle.com/javase/8/docs/api/java/lang/Comparable.html)*[Data](#page-13-3)*>

A zenoh data returned by a Workspace.get (Selector) query. The Data objects are comparable accord-ing to their [Timestamp](#page-28-0). Note that zenoh makes sure that each published path/value has a unique timestamp accross the system.

# **Constructors**

# **Data**

protected **Data**(*[Path](#page-16-1) path*, *[Value](#page-23-0) value*, *[Timestamp](#page-28-0) timestamp*)

# **Methods**

# **compareTo**

public int **compareTo**(*[Data](#page-13-3) o*)

### <span id="page-14-1"></span>**equals**

public boolean **equals**([Object](http://docs.oracle.com/javase/8/docs/api/java/lang/Object.html) *obj*)

# **getPath**

public *[Path](#page-16-1)* **getPath**() Returns the [Path](#page-16-1) of the data.

Returns the path of the data.

# **getTimestamp**

public *[Timestamp](#page-28-0)* **getTimestamp**() Returns the [Timestamp](#page-28-0) of the data.

Returns the timestamp of the data.

# **getValue**

public *[Value](#page-23-0)* **getValue**() Returns the [Value](#page-23-0) of the data.

Returns the value of the data.

# **hashCode**

public int **hashCode**()

# **1.1.5 Encoding**

<span id="page-14-0"></span>public enum **Encoding**

A description of the [Value](#page-23-0) format, allowing zenoh to know how to encode/decode the value to/from a bytes buffer.

# **Enum Constants**

# **JSON**

public static final *[Encoding](#page-14-0)* **JSON** The value is a JSON structure in an UTF-8 string.

# **PROPERTIES**

public static final *[Encoding](#page-14-0)* **PROPERTIES**

The value if a list of keys/values, encoded as an UTF-8 string. The keys/values are separated by ';' character, and each key is separated from its associated value (if any) with a '=' character.

# <span id="page-15-1"></span>**RAW**

public static final *[Encoding](#page-14-0)* **RAW** The value has a RAW encoding (i.e. it's a bytes buffer).

### **STRING**

public static final *[Encoding](#page-14-0)* **STRING** The value is an UTF-8 string.

#### **Methods**

### **fromFlag**

protected static *[Encoding](#page-14-0)* **fromFlag**(short *flag*)

#### **getDecoder**

```
public Value.Decoder getDecoder()
     Returns the Value. Decoder for this encoding.
```
Returns the decoder.

#### **getFlag**

public short **getFlag**() Returns the numeric flag corresponding to the encoding, for usage with zenoh-net.

Returns the encoding flag.

# **1.1.6 Eval**

<span id="page-15-0"></span>public interface **Eval** Interface to be implemented by evaluation functions (see Workspace.registerEval (Path, Eval))

# **Methods**

# **callback**

public *[Value](#page-23-0)* **callback**(*[Path](#page-16-1) path*, [Properties](http://docs.oracle.com/javase/8/docs/api/java/util/Properties.html) *props*)

The callback operation called each time the  $Workspace$ . get (Selector) operation is called for a Selector matching the Path this Eval is registered with. Zenoh will wrap the returned [Value](#page-23-0) into a [Data](#page-13-3) and add it to the result of the get() operation.

#### **Parameters**

- **path** the Path with which the Eval has been registered with (in case the same Eval is registered with several Paths).
- **props** the Properties specified in the Selector used in eval operation.

<span id="page-16-2"></span>Returns a Value resulting of the evaluation.

# **1.1.7 Listener**

#### <span id="page-16-0"></span>public interface **Listener**

Interface to be implemented for subscriptions (see Workspace.subscribe(Selector, Listener))

# **Methods**

# **onChanges**

public void **onChanges**([List<](http://docs.oracle.com/javase/8/docs/api/java/util/List.html)*[Change](#page-12-1)*> *changes*)

The callback operation called for all changes on subscribed paths.

Parameters

• **changes** – the list of changes.

# **1.1.8 Path**

### <span id="page-16-1"></span>public class **Path** implements [Comparable<](http://docs.oracle.com/javase/8/docs/api/java/lang/Comparable.html)*[Path](#page-16-1)*>

A zenoh Path is a set of strings separated by '/' , as in a filesystem path. A Path cannot contain any '\*' character. Examples of paths: "/demo/example/test", "/com/adlink/building/fr/floor/1/office/2" ...

A path can be absolute (i.e. starting with a *'/'*) or relative to a [Workspace](#page-24-0).

See also: Workspace.put (Path, Value)

# **Constructors**

# **Path**

```
public Path(String p)
      Create a Path from a string such as "/demo/example/test".
```
# Parameters

•  $\mathbf{p}$  – the string

# **Methods**

# **addPrefix**

public *[Path](#page-16-1)* **addPrefix**(*[Path](#page-16-1) prefix*)

Returns a new Path made of the concatenation of the specified prefix and this Path.

Parameters

• **prefix** – the prefix to add.

Returns a new Path made of the prefix plus this Path.

# <span id="page-17-1"></span>**compareTo**

public int **compareTo**(*[Path](#page-16-1) p*)

# **equals**

public boolean **equals**([Object](http://docs.oracle.com/javase/8/docs/api/java/lang/Object.html) *object*)

# **hashCode**

public int **hashCode**()

# **isRelative**

public boolean **isRelative**() Returns true if the Path is relative (i.e. it doesn't start with '/')

Returns true if the Path is relative.

# **length**

public int **length**() The Path length (i.e. the length of the Path as a string)

Returns the length

# **toString**

public [String](http://docs.oracle.com/javase/8/docs/api/java/lang/String.html) **toString**()

# **1.1.9 PropertiesValue**

<span id="page-17-0"></span>public class **PropertiesValue** implements *[Value](#page-23-0)* A [Value](#page-23-0) containing [Properties](http://docs.oracle.com/javase/8/docs/api/java/util/Properties.html).

# **Fields**

# **Decoder**

public static final *[Value](#page-23-0)*.*[Decoder](#page-24-1)* **Decoder** The Value. Decoder for [PropertiesValue](#page-17-0)s.

# <span id="page-18-1"></span>**Constructors**

# **PropertiesValue**

# public **PropertiesValue**([Properties](http://docs.oracle.com/javase/8/docs/api/java/util/Properties.html) *p*)

Creates a PropertiesValue containing some [Properties](http://docs.oracle.com/javase/8/docs/api/java/util/Properties.html).

# Parameters

• **p** – the properties

# **Methods**

# **encode**

public [ByteBuffer](http://docs.oracle.com/javase/8/docs/api/java/nio/ByteBuffer.html) **encode**()

# **equals**

public boolean **equals**([Object](http://docs.oracle.com/javase/8/docs/api/java/lang/Object.html) *obj*)

# **getEncoding**

public *[Encoding](#page-14-0)* **getEncoding**()

# **getProperties**

public [Properties](http://docs.oracle.com/javase/8/docs/api/java/util/Properties.html) **getProperties**() Returns the properties from this PropertiesValue

Returns the properties

# **hashCode**

public int **hashCode**()

# **toString**

public [String](http://docs.oracle.com/javase/8/docs/api/java/lang/String.html) **toString**()

# **1.1.10 RawValue**

<span id="page-18-0"></span>public class **RawValue** implements *[Value](#page-23-0)* A [Value](#page-23-0) containing a [ByteBuffer](http://docs.oracle.com/javase/8/docs/api/java/nio/ByteBuffer.html).

# <span id="page-19-0"></span>**Fields**

# **Decoder**

public static final *[Value](#page-23-0)*.*[Decoder](#page-24-1)* **Decoder** The Value. Decoder for [RawValue](#page-18-0)s.

# **Constructors**

# **RawValue**

public **RawValue**([ByteBuffer](http://docs.oracle.com/javase/8/docs/api/java/nio/ByteBuffer.html) *buf*) Creates a RawValue containing a [ByteBuffer](http://docs.oracle.com/javase/8/docs/api/java/nio/ByteBuffer.html).

### Parameters

• **buf** – the bytes buffer.

# **Methods**

# **encode**

public [ByteBuffer](http://docs.oracle.com/javase/8/docs/api/java/nio/ByteBuffer.html) **encode**()

# **equals**

public boolean **equals**([Object](http://docs.oracle.com/javase/8/docs/api/java/lang/Object.html) *obj*)

# **getBuffer**

public [ByteBuffer](http://docs.oracle.com/javase/8/docs/api/java/nio/ByteBuffer.html) **getBuffer**() Returns the [ByteBuffer](http://docs.oracle.com/javase/8/docs/api/java/nio/ByteBuffer.html) from this RawValue

Returns the bytes buffer.

# **getEncoding**

public *[Encoding](#page-14-0)* **getEncoding**()

# **hashCode**

public int **hashCode**()

# **toString**

public [String](http://docs.oracle.com/javase/8/docs/api/java/lang/String.html) **toString**()

# <span id="page-20-1"></span>**1.1.11 Selector**

<span id="page-20-0"></span>public final class **Selector** implements [Comparable<](http://docs.oracle.com/javase/8/docs/api/java/lang/Comparable.html)*[Selector](#page-20-0)*>

A zenoh Selector is a string which is the conjunction of an path expression identifying a set of keys and some optional parts allowing to refine the set of  $Paths$  $Paths$  and associated  $Values$  $Values$ . Structure of a selector:

```
/s1/s2/../sn?x>1&y<2&..&z=4(p1=v1;p2=v2;..;pn=vn)#a;x;y;..;z
| | | | | | | |
  expr --| |-- filter --| |--- properties ---| |fragment|
```
where:

- expr: is a path expression. I.e. a string similar to a [Path](#page-16-1) but with character *'\*'* allowed. A single *'\*'* matches any set of characters in a path, except *'/'*. While *"\*\*"* matches any set of characters in a path, including  $\mathcal V$ . A path expression can be absolute (i.e. starting with a  $\mathcal V$ ) or relative to a  $W\subset K$  space.
- filter: a list of predicates separated by '&' allowing to perform filtering on the [Value](#page-23-0) associated with the matching keys. Each predicate has the form "*field''operator''value*" where:
	- field is the name of a field in the value (is applicable and is existing. otherwise the predicate is false)
	- operator is one of a comparison operators: ",  $\langle \rangle = \rangle$ ,  $\langle \rangle = \rangle$ ,  $\langle \rangle = \rangle$
	- value is the the value to compare the field's value with
- fragment: a list of fields names allowing to return a sub-part of each value. This feature only applies to structured values using a "self-describing" encoding, such as JSON or XML. It allows to select only some fields within the structure. A new structure with only the selected fields will be used in place of the original value.

NOTE: the filters and fragments are not yet supported in current zenoh version.

See also: [Workspace.get\(Selector\)](#page-25-0), Workspace.subscribe(Selector, Listener)

# **Constructors**

#### **Selector**

public **Selector**([String](http://docs.oracle.com/javase/8/docs/api/java/lang/String.html) *s*)

Create a Selector from a string such as "/demo/example/\*\*?(name=Bob)".

#### **Parameters**

•  $\mathbf{p}$  – the string

#### **Methods**

#### **addPrefix**

```
public Selector addPrefix(Path prefix)
```
Returns a new Selector made of the concatenation of the specified prefix and this Selector.

# **Parameters**

• **prefix** – the prefix to add.

Returns a new Selector made of the prefix plus this Selector.

### <span id="page-21-0"></span>**compareTo**

public int **compareTo**(*[Selector](#page-20-0) s*)

### **equals**

public boolean **equals**([Object](http://docs.oracle.com/javase/8/docs/api/java/lang/Object.html) *object*)

### **getFilter**

public [String](http://docs.oracle.com/javase/8/docs/api/java/lang/String.html) **getFilter**()

Return the filter expression of this Selector. I.e. the substring after the '?' character and before the '(' character (or until end of string).

Returns the filter expression or an empty string if not present.

#### **getFragment**

public [String](http://docs.oracle.com/javase/8/docs/api/java/lang/String.html) **getFragment**()

Return the fragment expression of this Selector. I.e. the substring after the '#' character.

Returns the fragment expression or an empty string if not present.

# **getOptionalPart**

```
protected String getOptionalPart()
```
#### **getPath**

```
public String getPath()
      Return the path expression of this Selector. I.e. the substring before the '?' character.
```
Returns the path expression.

# **getProperties**

```
public String getProperties()
```
Return the properties expression of this Selector. I.e. the substring enclosed between '(' and ')' after the '?' character.

Returns the properties expression or an empty string if not present.

# **hashCode**

public int **hashCode**()

# <span id="page-22-1"></span>**isRelative**

public boolean **isRelative**() Returns true if the Selector is relative (i.e. it doesn't start with '/')

Returns true if the Selector is relative.

# **toString**

public [String](http://docs.oracle.com/javase/8/docs/api/java/lang/String.html) **toString**()

# **1.1.12 StringValue**

<span id="page-22-0"></span>public class **StringValue** implements *[Value](#page-23-0)* A [Value](#page-23-0) containing an UTF-8 [String](http://docs.oracle.com/javase/8/docs/api/java/lang/String.html).

# **Fields**

# **Decoder**

public static final *[Value](#page-23-0)*.*[Decoder](#page-24-1)* **Decoder** The Value. Decoder for [StringValue](#page-22-0)s.

# **Constructors**

# **StringValue**

public **StringValue**([String](http://docs.oracle.com/javase/8/docs/api/java/lang/String.html) *s*) Creates a StringValue containing a [String](http://docs.oracle.com/javase/8/docs/api/java/lang/String.html).

#### Parameters

• **s** – the string

# **Methods**

# **encode**

public [ByteBuffer](http://docs.oracle.com/javase/8/docs/api/java/nio/ByteBuffer.html) **encode**()

# **equals**

public boolean **equals**([Object](http://docs.oracle.com/javase/8/docs/api/java/lang/Object.html) *obj*)

# **getEncoding**

public *[Encoding](#page-14-0)* **getEncoding**()

#### <span id="page-23-2"></span>**getString**

public [String](http://docs.oracle.com/javase/8/docs/api/java/lang/String.html) **getString**() Returns the string from this StringValue

Returns the string

### **hashCode**

public int **hashCode**()

### **toString**

public [String](http://docs.oracle.com/javase/8/docs/api/java/lang/String.html) **toString**()

# **1.1.13 SubscriptionId**

# <span id="page-23-1"></span>public final class **SubscriptionId**

The identifier of a subscription.

```
Workspace.subscribe(Selector, Listener), Workspace.
unsubscribe(SubscriptionId)
```
### **Constructors**

**SubscriptionId**

protected **SubscriptionId**(*[Subscriber](#page-47-0) sub*)

#### **Methods**

**getZSubscriber**

```
protected Subscriber getZSubscriber()
```
# **1.1.14 Value**

#### <span id="page-23-0"></span>public interface **Value**

Interface of a Value that, associated to a [Path](#page-16-1), can be published into zenoh via [Workspace.](#page-25-2) put (Path, Value), or retrieved via [Workspace.](#page-26-0)get (Selector) or via a subscription (Workspace. subscribe(Selector, Listener)).

### **Methods**

### **encode**

```
public ByteBuffer encode()
```
Returns a new [ByteBuffer](http://docs.oracle.com/javase/8/docs/api/java/nio/ByteBuffer.html) containing the Value encoded as a sequence of bytes.

<span id="page-24-2"></span>Returns the encoded Value.

# **getEncoding**

public *[Encoding](#page-14-0)* **getEncoding**() Return the [Encoding](#page-14-0) of this Value.

Returns the encoding.

# **1.1.15 Value.Decoder**

<span id="page-24-1"></span>public interface **Decoder** Interface of a Value decoder, able to transform a [ByteBuffer](http://docs.oracle.com/javase/8/docs/api/java/nio/ByteBuffer.html) into a Value.

# **Methods**

# **decode**

public *[Value](#page-23-0)* **decode**([ByteBuffer](http://docs.oracle.com/javase/8/docs/api/java/nio/ByteBuffer.html) *buf*) Decode a Value that is encoded in a [ByteBuffer](http://docs.oracle.com/javase/8/docs/api/java/nio/ByteBuffer.html).

#### **Parameters**

• **buf** – the ByteBuffer containing the encoded Value.

Returns the Value.

# **getEncodingFlag**

public short **getEncodingFlag**()

Returns the flag of the *[Encoding](#page-14-0)* that this Decoder supports. (@see Encoding#getFlag()).

Returns the encoding flag.

# **1.1.16 Workspace**

<span id="page-24-0"></span>public class **Workspace**

A Workspace to operate on Zenoh.

# **Constructors**

# **Workspace**

protected **Workspace**(*[Path](#page-16-1) path*, *[Session](#page-41-0) session*, [ExecutorService](http://docs.oracle.com/javase/8/docs/api/java/util/concurrent/ExecutorService.html) *threadPool*)

### <span id="page-25-3"></span>**Methods**

# **get**

<span id="page-25-0"></span>public [Collection<](http://docs.oracle.com/javase/8/docs/api/java/util/Collection.html)*[Data](#page-13-3)*> **get**(*[Selector](#page-20-0) selector*) Get a selection of path/value from Zenoh.

#### Parameters

• **selector** – the [Selector](#page-20-0) expressing the selection.

Throws

• **[ZException](#page-29-0)** – if get failed.

Returns a collection of path/value.

### **put**

<span id="page-25-2"></span>public void **put**(*[Path](#page-16-1) path*, *[Value](#page-23-0) value*) Put a path/value into Zenoh.

#### **Parameters**

- **path** the [Path](#page-16-1). Can be absolute or relative to the workspace.
- **value** the [Value](#page-23-0).

#### Throws

• **[ZException](#page-29-0)** – if put failed.

### **registerEval**

#### <span id="page-25-1"></span>public void **registerEval**(*[Path](#page-16-1) path*, *[Eval](#page-15-0) eval*)

Registers an evaluation function under the provided  $Path$ . The function will be evaluated in a dedicated thread, and thus may call any other Workspace operation.

#### Parameters

- **path** the [Path](#page-16-1) where the function can be triggered using get (Selector)
- **eval** the evaluation function

### Throws

• **[ZException](#page-29-0)** – if registration failed.

#### **remove**

public void **remove**(*[Path](#page-16-1) path*)

Remove a path/value from Zenoh.

#### **Parameters**

• **path** – the [Path](#page-16-1) to be removed. Can be absolute or relative to the workspace.

#### Throws

• **[ZException](#page-29-0)** – if remove failed.

# <span id="page-26-2"></span>**subscribe**

<span id="page-26-0"></span>public *[SubscriptionId](#page-23-1)* **subscribe**(*[Selector](#page-20-0) selector*, *[Listener](#page-16-0) listener*) Subscribe to a selection of path/value from Zenoh.

#### **Parameters**

- **selector** the [Selector](#page-20-0) expressing the selection.
- **listener** the [Listener](#page-16-0) that will be called for each change of a path/value matching the selection.

### Throws

• **[ZException](#page-29-0)** – if subscribe failed.

Returns a [SubscriptionId](#page-23-1).

# **unregisterEval**

public void **unregisterEval**(*[Path](#page-16-1) path*) Unregister a previously registered evaluation function.

#### **Parameters**

• **path** – the [Path](#page-16-1) where the function has been registered

#### Throws

• **[ZException](#page-29-0)** – if unregistration failed.

# **unsubscribe**

<span id="page-26-1"></span>public void **unsubscribe**(*[SubscriptionId](#page-23-1) subid*) Unregisters a previous subscription.

#### **Parameters**

• **subid** – the [SubscriptionId](#page-23-1) to unregister

#### Throws

• **[ZException](#page-29-0)** – if unsusbscribe failed.

#### **update**

public void **update**(*[Path](#page-16-1) path*, *[Value](#page-23-0) value*) Update a path/value into Zenoh.

#### Parameters

- **path** the [Path](#page-16-1). Can be absolute or relative to the workspace.
- **value** a delta to be applied on the existing value.

#### Throws

• **[ZException](#page-29-0)** – if update failed.

# <span id="page-27-1"></span>**1.1.17 Zenoh**

<span id="page-27-0"></span>public class **Zenoh**

The Zenoh client API.

# **Methods**

### **admin**

public *[Admin](#page-6-1)* **admin**()

Returns the [Admin](#page-6-1) object that provides helper operations to administer Zenoh.

# **login**

public static *[Zenoh](#page-27-0)* **login**([String](http://docs.oracle.com/javase/8/docs/api/java/lang/String.html) *locator*, [Properties](http://docs.oracle.com/javase/8/docs/api/java/util/Properties.html) *properties*)

Establish a zenoh session via a provided locator. Locator is a string representing the network endpoint to which establish the session. If the provided locator is null, login will perform some dynamic discovery and try to establish the session automatically. When not null, the locator must have the format:  $\text{top}/\text{kip}>$ : <port> (for instance tcp/127.0.0.1:7447).

# Parameters

- **locator** the locator or null.
- **properties** the Properties to be used for this session (e.g. "user", "password". . . ). Can be null.

### Throws

• **[ZException](#page-29-0)** – if login fails.

Returns a [Zenoh](#page-27-0) object.

# **logout**

public void **logout**() Terminates the Zenoh session.

# **workspace**

#### public *[Workspace](#page-24-0)* **workspace**(*[Path](#page-16-1) path*)

Creates a Workspace using the provided path. All relative [Selector](#page-20-0) or [Path](#page-16-1) used with this Workspace will be relative to this path.

Notice that all subscription listeners and eval callbacks declared in this workspace will be executed by the I/O thread. This implies that no long operations or other call to Zenoh shall be performed in those callbacks.

#### **Parameters**

• **path** – the Workspace's path.

Returns a [Workspace](#page-24-0).

### <span id="page-28-1"></span>**workspaceWithExecutor**

#### public *[Workspace](#page-24-0)* **workspaceWithExecutor**(*[Path](#page-16-1) path*)

Creates a Workspace using the provided path. All relative  $Selector$  or  $Path$  used with this Workspace will be relative to this path.

Notice that all subscription listeners and eval callbacks declared in this workspace will be executed by a CachedThreadPool. This is useful when listeners and/or callbacks need to perform long operations or need to call other Zenoh operations.

### **Parameters**

• **path** – the Workspace's path.

Returns a [Workspace](#page-24-0).

# **1.2 io.zenoh.core**

# **1.2.1 Timestamp**

<span id="page-28-0"></span>public class **Timestamp** implements [Comparable<](http://docs.oracle.com/javase/8/docs/api/java/lang/Comparable.html)*[Timestamp](#page-28-0)*> Data structure representing a unique timestamp.

# **Constructors**

# **Timestamp**

protected **Timestamp**(long *time*, byte[] *clockId*)

# **Methods**

# **compareTo**

public int **compareTo**(*[Timestamp](#page-28-0) o*)

#### **equals**

public boolean **equals**([Object](http://docs.oracle.com/javase/8/docs/api/java/lang/Object.html) *obj*)

# **getClockId**

public byte[] **getClockId**()

Returns the unique identifier of the clock that created this Timestamp.

# <span id="page-29-2"></span>**getTime**

public long **getTime**()

Return the time as a 64-bit long, where:

- The higher 32-bit represent the number of seconds since midnight, January 1, 1970 UTC
- The lower 32-bit represent a fraction of 1 second.

```
java.util.Date.Date(long). Rather use
getTimeAsInstant().
```
Returns the time as a 64-bits NTP time.

### **getTimeAsInstant**

<span id="page-29-1"></span>public [Instant](http://docs.oracle.com/javase/8/docs/api/java/time/Instant.html) **getTimeAsInstant**()

Returns the Timestamp's creation time as a [java.time.Instant](http://docs.oracle.com/javase/8/docs/api/java/time/Instant.html).

### **hashCode**

public int **hashCode**()

# **toString**

public [String](http://docs.oracle.com/javase/8/docs/api/java/lang/String.html) **toString**()

# **1.2.2 ZException**

<span id="page-29-0"></span>public class **ZException** extends [Exception](http://docs.oracle.com/javase/8/docs/api/java/lang/Exception.html) An Exception raised by Zenoh.

# **Fields**

# **ZN\_FAILED\_TO\_OPEN\_SESSION**

public static final [Integer](http://docs.oracle.com/javase/8/docs/api/java/lang/Integer.html) **ZN\_FAILED\_TO\_OPEN\_SESSION**

# **ZN\_INSUFFICIENT\_IOBUF\_SIZE**

public static final [Integer](http://docs.oracle.com/javase/8/docs/api/java/lang/Integer.html) **ZN\_INSUFFICIENT\_IOBUF\_SIZE**

# **ZN\_INVALID\_ADDRESS\_ERROR**

public static final [Integer](http://docs.oracle.com/javase/8/docs/api/java/lang/Integer.html) **ZN\_INVALID\_ADDRESS\_ERROR**

# <span id="page-30-0"></span>**ZN\_IO\_ERROR**

public static final [Integer](http://docs.oracle.com/javase/8/docs/api/java/lang/Integer.html) **ZN\_IO\_ERROR**

# **ZN\_MESSAGE\_PARSE\_ERROR**

public static final [Integer](http://docs.oracle.com/javase/8/docs/api/java/lang/Integer.html) **ZN\_MESSAGE\_PARSE\_ERROR**

# **ZN\_PAYLOAD\_HEADER\_PARSE\_ERROR**

public static final [Integer](http://docs.oracle.com/javase/8/docs/api/java/lang/Integer.html) **ZN\_PAYLOAD\_HEADER\_PARSE\_ERROR**

### **ZN\_PROPERTIES\_PARSE\_ERROR**

public static final [Integer](http://docs.oracle.com/javase/8/docs/api/java/lang/Integer.html) **ZN\_PROPERTIES\_PARSE\_ERROR**

### **ZN\_PROPERTY\_PARSE\_ERROR**

public static final [Integer](http://docs.oracle.com/javase/8/docs/api/java/lang/Integer.html) **ZN\_PROPERTY\_PARSE\_ERROR**

### **ZN\_RESOURCE\_DECL\_ERROR**

public static final [Integer](http://docs.oracle.com/javase/8/docs/api/java/lang/Integer.html) **ZN\_RESOURCE\_DECL\_ERROR**

# **ZN\_TX\_CONNECTION\_ERROR**

public static final [Integer](http://docs.oracle.com/javase/8/docs/api/java/lang/Integer.html) **ZN\_TX\_CONNECTION\_ERROR**

# **ZN\_UNEXPECTED\_MESSAGE**

public static final [Integer](http://docs.oracle.com/javase/8/docs/api/java/lang/Integer.html) **ZN\_UNEXPECTED\_MESSAGE**

# **Z\_ARRAY\_PARSE\_ERROR**

public static final [Integer](http://docs.oracle.com/javase/8/docs/api/java/lang/Integer.html) **Z\_ARRAY\_PARSE\_ERROR**

# **Z\_NO\_ERROR\_CODE**

public static final [Integer](http://docs.oracle.com/javase/8/docs/api/java/lang/Integer.html) **Z\_NO\_ERROR\_CODE**

# **Z\_STRING\_PARSE\_ERROR**

public static final [Integer](http://docs.oracle.com/javase/8/docs/api/java/lang/Integer.html) **Z\_STRING\_PARSE\_ERROR**

# <span id="page-31-0"></span>**Z\_VLE\_PARSE\_ERROR**

public static final [Integer](http://docs.oracle.com/javase/8/docs/api/java/lang/Integer.html) **Z\_VLE\_PARSE\_ERROR**

# **Constructors**

# **ZException**

public **ZException**([String](http://docs.oracle.com/javase/8/docs/api/java/lang/String.html) *message*)

# **ZException**

public **ZException**([String](http://docs.oracle.com/javase/8/docs/api/java/lang/String.html) *message*, [Throwable](http://docs.oracle.com/javase/8/docs/api/java/lang/Throwable.html) *cause*)

# **ZException**

public **ZException**([String](http://docs.oracle.com/javase/8/docs/api/java/lang/String.html) *message*, int *errorCode*)

# **ZException**

public **ZException**([String](http://docs.oracle.com/javase/8/docs/api/java/lang/String.html) *message*, int *errorCode*, [Throwable](http://docs.oracle.com/javase/8/docs/api/java/lang/Throwable.html) *cause*)

# **Methods**

# **getErrorCode**

public int **getErrorCode**()

# **getErrorCodeName**

public [String](http://docs.oracle.com/javase/8/docs/api/java/lang/String.html) **getErrorCodeName**()

# **toString**

public [String](http://docs.oracle.com/javase/8/docs/api/java/lang/String.html) **toString**()

# CHAPTER 2

# Zenoh-net API Reference

# <span id="page-32-4"></span><span id="page-32-0"></span>**2.1 io.zenoh.net**

# **2.1.1 DataHandler**

### <span id="page-32-2"></span>public interface **DataHandler**

A callback interface to be implemented for the reception of subscribed/stored resources. See [Session.](#page-42-1)declareSubscriber(String, SubMode, DataHandler) and Session. declareStorage(String, StorageHandler).

# **Methods**

# **handleData**

<span id="page-32-3"></span>public void **handleData**([String](http://docs.oracle.com/javase/8/docs/api/java/lang/String.html) *rname*, [ByteBuffer](http://docs.oracle.com/javase/8/docs/api/java/nio/ByteBuffer.html) *data*, *[DataInfo](#page-32-1) info*)

The method that will be called on reception of data matching the subscribed or stored resource.

#### Parameters

- **rname** the resource name of the received data.
- **data** the received data.
- **info** the *[DataInfo](#page-32-1)* associated with the received data.

# **2.1.2 DataInfo**

#### <span id="page-32-1"></span>public class **DataInfo**

Data structure containing meta informations about the associated data.

# <span id="page-33-1"></span>**Constructors**

# **DataInfo**

protected **DataInfo**(long *flags*, *[Timestamp](#page-28-0) tstamp*, int *encoding*, int *kind*)

# **Methods**

# **getEncoding**

public int **getEncoding**()

Returns the encoding of the data.

# **getKind**

public int **getKind**()

Returns the kind of the data.

# **getTimestamp**

public *[Timestamp](#page-28-0)* **getTimestamp**()

Returns the unique timestamp at which the data has been produced.

# **2.1.3 Eval**

<span id="page-33-0"></span>public class **Eval** An Eval (see Session.declareEval (String, EvalCallback)).

# **Constructors**

# **Eval**

protected **Eval**(zn\_eva\_t *eval*)

# **Methods**

# **undeclare**

public void **undeclare**() Undeclare the Eval.

# Throws

• **[ZException](#page-29-0)** – if undeclaration failed.

# <span id="page-34-1"></span>**2.1.4 Publisher**

# <span id="page-34-0"></span>public class **Publisher**

A Publisher (see [Session.declarePublisher\(String\)](#page-42-2)).

# **Constructors**

# **Publisher**

protected **Publisher**(zn\_pub\_t *pub*)

# **Methods**

# **streamCompactData**

#### public void **streamCompactData**([ByteBuffer](http://docs.oracle.com/javase/8/docs/api/java/nio/ByteBuffer.html) *data*)

Send data in a *compact\_data* message for the resource published by this Publisher.

#### **Parameters**

• **data** – the data to be sent.

#### Throws

• **[ZException](#page-29-0)** – if write fails.

# **streamData**

#### public void **streamData**([ByteBuffer](http://docs.oracle.com/javase/8/docs/api/java/nio/ByteBuffer.html) *data*)

Send data in a *stream\_data* message for the resource published by this Publisher.

#### **Parameters**

• **data** – the data to be sent.

#### Throws

• **[ZException](#page-29-0)** – if write fails.

# **streamData**

public void **streamData**([ByteBuffer](http://docs.oracle.com/javase/8/docs/api/java/nio/ByteBuffer.html) *data*, short *encoding*, short *kind*) Send data in a *stream\_data* message for the resource published by this Publisher.

#### **Parameters**

- **data** the data to be sent.
- **encoding** a metadata information associated with the published data that represents the encoding of the published data.
- **kind** a metadata information associated with the published data that represents the kind of publication.

# Throws

• **[ZException](#page-29-0)** – if write fails.

# <span id="page-35-1"></span>**undeclare**

public void **undeclare**() Undeclare the Publisher.

Throws

• **[ZException](#page-29-0)** – if undeclaration failed.

# **2.1.5 QueryDest**

<span id="page-35-0"></span>public class **QueryDest** extends zn\_query\_dest\_t

A data structure defining which storages or evals should be destination of a query (see [Session.](#page-44-0) query(String, String, ReplyCallback, QueryDest, QueryDest)).

#### **Methods**

#### **all**

public static *[QueryDest](#page-35-0)* **all**()

Returns a [QueryDest](#page-35-0) with kind Kind. ZN\_ALL.

### **bestMatch**

```
public static QueryDest bestMatch()
```
Returns a [QueryDest](#page-35-0) with kind Kind. ZN\_BEST\_MATCH.

#### **complete**

```
public static QueryDest complete()
```
Returns a [QueryDest](#page-35-0) with kind Kind. ZN\_COMPLETE.

#### **complete**

```
public static QueryDest complete(short nb)
```
Returns a [QueryDest](#page-35-0) with kind Kind. ZN\_COMPLETE and with the number of storages or evals that should be destination of the query.

# **Parameters**

• **nb** – the number of storages or evals that should be destination of the query

Returns a [QueryDest](#page-35-0) with kind Kind. ZN\_COMPLETE.

#### **none**

public static *[QueryDest](#page-35-0)* **none**()

Returns a [QueryDest](#page-35-0) with kind Kind. ZN\_NONE.

# <span id="page-36-6"></span>**2.1.6 QueryDest.Kind**

#### <span id="page-36-4"></span>public enum **Kind**

The Query destination kind.

# **Enum Constants**

# **ZN\_ALL**

<span id="page-36-0"></span>public static final *[QueryDest](#page-35-0)*.*[Kind](#page-36-4)* **ZN\_ALL** All storages/evals.

# **ZN\_BEST\_MATCH**

<span id="page-36-1"></span>public static final *[QueryDest](#page-35-0)*.*[Kind](#page-36-4)* **ZN\_BEST\_MATCH** The nearest complete storage/eval if there is one, all storages/evals if not.

# **ZN\_COMPLETE**

<span id="page-36-2"></span>public static final *[QueryDest](#page-35-0)*.*[Kind](#page-36-4)* **ZN\_COMPLETE** Only complete storages/evals.

# **ZN\_NONE**

<span id="page-36-3"></span>public static final *[QueryDest](#page-35-0)*.*[Kind](#page-36-4)* **ZN\_NONE** no storages/evals.

# **Methods**

# **fromInt**

public static *[Kind](#page-12-0)* **fromInt**(short *numVal*)

# **value**

public short **value**()

# **2.1.7 QueryHandler**

# <span id="page-36-5"></span>public interface **QueryHandler**

A callback interface to be implemented for handling of queries on storages or evals. See [Session.](#page-42-1) declareStorage(String, StorageHandler) and [Session.declareEval\(String,](#page-41-1) [QueryHandler\)](#page-41-1).

# <span id="page-37-5"></span>**Methods**

#### **handleQuery**

<span id="page-37-3"></span>public void **handleQuery**([String](http://docs.oracle.com/javase/8/docs/api/java/lang/String.html) *rname*, [String](http://docs.oracle.com/javase/8/docs/api/java/lang/String.html) *predicate*, *[RepliesSender](#page-37-0) repliesSender*)

The method that will be called on reception of query matching the stored/evaluated resource selection. The implementation must provide the data matching the resource *rname* by calling the [RepliesSender.](#page-37-1) [sendReplies\(Resource\[\]\)](#page-37-1) method with the data as argument. The [RepliesSender.](#page-37-1) sendReplies (Resource []) method MUST be called but accepts empty data array. This call can be made in the current Thread or in a different Thread.

#### **Parameters**

- **rname** the resource name of the queried data.
- **predicate** a string provided by the querier refining the data to be provided.
- **repliesSender** a [RepliesSender](#page-37-0) on which the *sendReplies()* function MUST be called with the provided data as argument.

# **2.1.8 RepliesSender**

#### <span id="page-37-0"></span>public final class **RepliesSender**

Class to be used in a  $QueryHandler$  implementation to send back replies to a query.

### **Methods**

#### **sendReplies**

<span id="page-37-1"></span>public void **sendReplies**(*[Resource](#page-40-0)*[] *replies*)

Send back the replies to the query associated with this [RepliesSender](#page-37-0) object.

#### **Parameters**

• **replies** – the replies.

# **2.1.9 ReplyHandler**

#### <span id="page-37-4"></span>public interface **ReplyHandler**

A callback interface to be implemented for the reception of replies for a query. See [Session.](#page-44-0) query(String, String, ReplyHandler) and Session.query(String, String, [ReplyHandler,QueryDest,QueryDest\)](#page-44-0).

# **Methods**

### **handleReply**

#### <span id="page-37-2"></span>public void **handleReply**(*[ReplyValue](#page-38-0) reply*)

The method that will be called on reception of replies to the query sent by  $S \in S \in S \cup S$  (String, String, ReplyHandler) or Session.query(String, String, ReplyHandler, QueryDest, [QueryDest\)](#page-44-0).

### **Parameters**

• **reply** – is the actual reply.

# <span id="page-38-1"></span>**2.1.10 ReplyValue**

### <span id="page-38-0"></span>public class **ReplyValue**

A data structure containing one of the replies to a query (see [ReplyHandler.](#page-37-2) [handleReply\(ReplyValue\)](#page-37-2)).

# **Constructors**

# **ReplyValue**

protected **ReplyValue**(int *kind*, byte[] *srcid*, long *rsn*, [String](http://docs.oracle.com/javase/8/docs/api/java/lang/String.html) *rname*, [ByteBuffer](http://docs.oracle.com/javase/8/docs/api/java/nio/ByteBuffer.html) *data*, *[DataInfo](#page-32-1) info*)

# **ReplyValue**

protected **ReplyValue**(*[Kind](#page-39-0) kind*, byte[] *srcid*, long *rsn*, [String](http://docs.oracle.com/javase/8/docs/api/java/lang/String.html) *rname*, [ByteBuffer](http://docs.oracle.com/javase/8/docs/api/java/nio/ByteBuffer.html) *data*, *[DataInfo](#page-32-1) info*)

# **Methods**

### **getData**

public [ByteBuffer](http://docs.oracle.com/javase/8/docs/api/java/nio/ByteBuffer.html) **getData**()

Returns the received data when ReplyValue.kind equals Kind. ZN\_STORAGE\_DATA or [Kind.ZN\\_EVAL\\_DATA](#page-39-2).

# **getInfo**

public *[DataInfo](#page-32-1)* **getInfo**()

**Returns** some meta information about the received data when  $\text{ReplyValue}.$ kind equals  $Kind$ . [ZN\\_STORAGE\\_DATA](#page-39-1) or [Kind.ZN\\_EVAL\\_DATA](#page-39-2).

# **getKind**

public *[Kind](#page-39-0)* **getKind**()

Returns the Reply message kind.

# **getRname**

public [String](http://docs.oracle.com/javase/8/docs/api/java/lang/String.html) **getRname**()

Returns the resource name of the received data when ReplyValue.kind equals [Kind.](#page-39-1) [ZN\\_STORAGE\\_DATA](#page-39-1) or [Kind.ZN\\_EVAL\\_DATA](#page-39-2).

#### <span id="page-39-5"></span>**getRsn**

public long **getRsn**()

Returns the sequence number of the reply from the identified storage or eval when ReplyValue.kind equals [Kind.ZN\\_STORAGE\\_DATA](#page-39-1), [Kind.ZN\\_STORAGE\\_FINAL](#page-39-3), [Kind.ZN\\_EVAL\\_DATA](#page-39-2) or [Kind.ZN\\_EVAL\\_FINAL](#page-39-4).

# **getSrcId**

public byte[] **getSrcId**()

**Returns** the unique identifier of the storage or eval that sent this reply when ReplyValue. kind equals [Kind.ZN\\_STORAGE\\_DATA](#page-39-1), [Kind.ZN\\_STORAGE\\_FINAL](#page-39-3), [Kind.](#page-39-2) [ZN\\_EVAL\\_DATA](#page-39-2) or Kind. ZN\_EVAL\_FINAL.

# **2.1.11 ReplyValue.Kind**

<span id="page-39-0"></span>public enum **Kind** The reply message kind.

# **Enum Constants**

# **ZN\_EVAL\_DATA**

<span id="page-39-2"></span>public static final *[ReplyValue](#page-38-0)*.*[Kind](#page-39-0)* **ZN\_EVAL\_DATA** The reply contains some data from an eval.

#### **ZN\_EVAL\_FINAL**

<span id="page-39-4"></span>public static final *[ReplyValue](#page-38-0)*.*[Kind](#page-39-0)* **ZN\_EVAL\_FINAL** The reply indicates that no more data is expected from the specified eval.

#### **ZN\_REPLY\_FINAL**

public static final *[ReplyValue](#page-38-0)*.*[Kind](#page-39-0)* **ZN\_REPLY\_FINAL** The reply indicates that no more replies are expected for the query.

### **ZN\_STORAGE\_DATA**

<span id="page-39-1"></span>public static final *[ReplyValue](#page-38-0)*.*[Kind](#page-39-0)* **ZN\_STORAGE\_DATA** The reply contains some data from a storage.

### **ZN\_STORAGE\_FINAL**

<span id="page-39-3"></span>public static final *[ReplyValue](#page-38-0)*.*[Kind](#page-39-0)* **ZN\_STORAGE\_FINAL**

The reply indicates that no more data is expected from the specified storage.

# <span id="page-40-1"></span>**Methods**

# **fromInt**

public static *[Kind](#page-12-0)* **fromInt**(int *numVal*)

# **value**

public int **value**()

# **2.1.12 Resource**

<span id="page-40-0"></span>public class **Resource** A resource with a name and a value (data).

# **Constructors**

# **Resource**

public **Resource**([String](http://docs.oracle.com/javase/8/docs/api/java/lang/String.html) *rname*, [ByteBuffer](http://docs.oracle.com/javase/8/docs/api/java/nio/ByteBuffer.html) *data*, int *encoding*, int *kind*)

# **Methods**

# **getData**

public [ByteBuffer](http://docs.oracle.com/javase/8/docs/api/java/nio/ByteBuffer.html) **getData**()

Returns the resource value.

# **getEncoding**

public int **getEncoding**()

Returns the encoding of the resource value.

# **getKind**

public int **getKind**()

Returns the kind of the resource.

# **getRname**

public [String](http://docs.oracle.com/javase/8/docs/api/java/lang/String.html) **getRname**()

Returns the resource name.

# <span id="page-41-2"></span>**2.1.13 Rname**

#### public class **Rname**

Utility class for resource name.

# **Methods**

### **intersect**

public static boolean **intersect**([String](http://docs.oracle.com/javase/8/docs/api/java/lang/String.html) *rname1*, [String](http://docs.oracle.com/javase/8/docs/api/java/lang/String.html) *rname2*) Return true if the resource name 'rname1' intersect with the resource name 'rname2'.

#### Parameters

- **rname1** a resource name
- **rname2** a resrouce name

# **2.1.14 Session**

<span id="page-41-0"></span>public class **Session** A zenoh-net session.

# **Methods**

# **LogException**

protected static void **LogException**([Throwable](http://docs.oracle.com/javase/8/docs/api/java/lang/Throwable.html) *e*, [String](http://docs.oracle.com/javase/8/docs/api/java/lang/String.html) *message*)

### **close**

public void **close**() Close the zenoh-net session.

#### Throws

• **[ZException](#page-29-0)** – if close failed.

# **declareEval**

#### <span id="page-41-1"></span>public *[Eval](#page-33-0)* **declareEval**([String](http://docs.oracle.com/javase/8/docs/api/java/lang/String.html) *resource*, *[QueryHandler](#page-36-5) handler*)

Declare an eval able to provide data matching the provided resource name resource.

### **Parameters**

- **resource** the resource to evaluate.
- **handler** a *[QueryHandler](#page-36-5)* subclass implementing the the callback function that will be called each time a query for data matching the evaluated re-source name resource is received. The [QueryHandler.handleQuery\(String,](#page-37-3) String, RepliesSender) function MUST call the provided [RepliesSender.](#page-37-1) sendReplies (Resource []) function with the resulting data. [RepliesSender.](#page-37-1) sendReplies (Resource []) can be called with an empty array.

<span id="page-42-3"></span>Throws

• **[ZException](#page-29-0)** – if declaration fails.

Returns the Eval.

#### **declarePublisher**

<span id="page-42-2"></span>public *[Publisher](#page-34-0)* **declarePublisher**([String](http://docs.oracle.com/javase/8/docs/api/java/lang/String.html) *resource*) Declare a publication for resource name resource.

Parameters

• **resource** – the resource name to publish.

Throws

• **[ZException](#page-29-0)** – if declaration fails.

Returns the zenoh *[Publisher](#page-34-0)*.

#### **declareStorage**

<span id="page-42-1"></span>public *[Storage](#page-45-0)* **declareStorage**([String](http://docs.oracle.com/javase/8/docs/api/java/lang/String.html) *resource*, *[StorageHandler](#page-45-1) handler*)

Declare a storage for all data matching the provided resource name resource.

#### Parameters

- **resource** the resource selection to store.
- handler a [StorageHandler](#page-45-1) subclass implementing the callback functions that will be called each time a data matching the stored resource name resource is received and each time a query for data matching the stored resource name resource is received. The StorageHandler.handleQuery(String, String, RepliesSender) function MUST call the provided [RepliesSender.](#page-37-1) sendReplies (Resource<sup>[]</sup>) function with the resulting data. [RepliesSender.](#page-37-1) sendReplies (Resource []) can be called with an empty array.

#### Throws

• **[ZException](#page-29-0)** – if declaration fails.

Returns the zenoh [Storage](#page-45-0).

#### **declareSubscriber**

<span id="page-42-0"></span>public *[Subscriber](#page-47-0)* **declareSubscriber**([String](http://docs.oracle.com/javase/8/docs/api/java/lang/String.html) *resource*, *[SubMode](#page-45-2) mode*, *[DataHandler](#page-32-2) handler*) Declare a subscribtion for all published data matching the provided resource name resource.

#### Parameters

- **resource** the resource name to subscribe to.
- **mode** the subscription mode.
- **handler** a *[DataHandler](#page-32-2)* subclass implementing the callback function that will be called each time a data matching the subscribed resource name resource is received.

#### Throws

• **[ZException](#page-29-0)** – if declaration fails.

<span id="page-43-0"></span>Returns the zenoh-net [Subscriber](#page-47-0).

#### **info**

public [Map<](http://docs.oracle.com/javase/8/docs/api/java/util/Map.html)[Integer,](http://docs.oracle.com/javase/8/docs/api/java/lang/Integer.html) byte[]> **info**()

Returns a map of properties containing various informations about the established zenoh-net session.

#### **open**

public static *[Session](#page-41-0)* **open**([String](http://docs.oracle.com/javase/8/docs/api/java/lang/String.html) *locator*)

Open a zenoh-net session.

#### **Parameters**

• **locator** – a string representing the network endpoint to which establish the session. A typical locator looks like this : "tcp/127.0.0.1:7447". If null, open() will scout and try to establish the session automatically.

#### Throws

• **[ZException](#page-29-0)** – if session etablishment fails.

Returns a Zenoh object representing the openned zenoh session..

#### **open**

public static *[Session](#page-41-0)* **open**([String](http://docs.oracle.com/javase/8/docs/api/java/lang/String.html) *locator*, [Map<](http://docs.oracle.com/javase/8/docs/api/java/util/Map.html)[Integer,](http://docs.oracle.com/javase/8/docs/api/java/lang/Integer.html) byte[]> *properties*) Open a zenoh-net session.

#### **Parameters**

- **locator** a string representing the network endpoint to which establish the session. A typical locator looks like this : "tcp/127.0.0.1:7447". If null, open() will scout and try to establish the session automatically.
- **properties** a map of properties that will be used to establish and configure the zenoh session. properties will typically contain the "username" and "password" informations needed to establish the zenoh session with a secured infrastructure. It can be set to null.

### Throws

• **[ZException](#page-29-0)** – if session etablishment fails.

Returns a Zenoh object representing the openned zenoh session..

### **query**

public void **query**([String](http://docs.oracle.com/javase/8/docs/api/java/lang/String.html) *resource*, [String](http://docs.oracle.com/javase/8/docs/api/java/lang/String.html) *predicate*, *[ReplyHandler](#page-37-4) handler*) Query data matching resource name resource.

#### **Parameters**

- <span id="page-44-1"></span>• **resource** – the resource to query.
- **predicate** a string that will be propagated to the storages and evals that should provide the queried data. It may allow them to filter, transform and/or compute the queried data. .
- **handler** a [ReplyHandler](#page-37-4) subclass implementing the callback function that will be called on reception of the replies of the query.

#### Throws

• **[ZException](#page-29-0)** – if fails.

#### **query**

<span id="page-44-0"></span>public void **query**([String](http://docs.oracle.com/javase/8/docs/api/java/lang/String.html) *resource*, [String](http://docs.oracle.com/javase/8/docs/api/java/lang/String.html) *predicate*, *[ReplyHandler](#page-37-4) handler*, *[QueryDest](#page-35-0) dest\_storages*, *[Query-](#page-35-0)[Dest](#page-35-0) dest\_evals*)

Query data matching resource name resource.

#### **Parameters**

- **resource** the resource to query.
- **predicate** a string that will be propagated to the storages and evals that should provide the queried data. It may allow them to filter, transform and/or compute the queried data. .
- **handler** a [ReplyHandler](#page-37-4) subclass implementing the callback function that will be called on reception of the replies of the query.
- **dest\_storages** a *[QueryDest](#page-35-0)* indicating which matching storages should be destination of the query.
- **dest\_evals** a *[QueryDest](#page-35-0)* indicating which matching evals should be destination of the query.

# Throws

• **[ZException](#page-29-0)** – if fails.

#### **writeData**

public void **writeData**([String](http://docs.oracle.com/javase/8/docs/api/java/lang/String.html) *resource*, java[.nio](http://docs.oracle.com/javase/8/docs/api/java/nio/package-summary.html)[.ByteBuffer](http://docs.oracle.com/javase/8/docs/api/java/nio/ByteBuffer.html) *payload*) Send data in a *write* data message for the resource resource.

#### Parameters

- **resource** the resource name of the data to be sent.
- **payload** the data.

#### **Throws**

• **[ZException](#page-29-0)** – if write fails.

### **writeData**

public void **writeData**([String](http://docs.oracle.com/javase/8/docs/api/java/lang/String.html) *resource*, java[.nio](http://docs.oracle.com/javase/8/docs/api/java/nio/package-summary.html)[.ByteBuffer](http://docs.oracle.com/javase/8/docs/api/java/nio/ByteBuffer.html) *payload*, short *encoding*, short *kind*) Send data in a *write\_data* message for the resource resource.

#### Parameters

• **resource** – the resource name of the data to be sent.

- <span id="page-45-3"></span>• **payload** – the data.
- **encoding** a metadata information associated with the published data that represents the encoding of the published data.
- **kind** a metadata information associated with the published data that represents the kind of publication.

#### Throws

• **[ZException](#page-29-0)** – if write fails.

# **2.1.15 Storage**

#### <span id="page-45-0"></span>public class **Storage**

```
A Storage (see Session.declareStorage (String, StorageCallback)).
```
### **Constructors**

### **Storage**

protected **Storage**(zn\_sto\_t *sto*)

### **Methods**

### **undeclare**

public void **undeclare**() Undeclare the Storage.

#### Throws

• **[ZException](#page-29-0)** – if undeclaration failed.

# **2.1.16 StorageHandler**

<span id="page-45-1"></span>public interface **StorageHandler** extends *[DataHandler](#page-32-2)*, *[QueryHandler](#page-36-5)* A callback interface to be implemented by a Storage.

# **2.1.17 SubMode**

<span id="page-45-2"></span>public class **SubMode** extends io.*zenoh*.swig.zn\_sub\_mode\_t Subscription mode (used in Session.declareSubscriber(String, SubMode, [SubscriberCallback\)](#page-42-0)).

# **Methods**

#### **periodicPull**

public static *[SubMode](#page-45-2)* **periodicPull**(int *origin*, int *period*, int *duration*)

Returns a periodic pull subscription mode with the specified temporal properties.

# <span id="page-46-3"></span>**periodicPush**

public static *[SubMode](#page-45-2)* **periodicPush**(int *origin*, int *period*, int *duration*)

Returns a periodic push subscription mode with the specified temporal properties.

# **pull**

public static *[SubMode](#page-45-2)* **pull**()

Returns the pull subscription mode.

# **push**

public static *[SubMode](#page-45-2)* **push**()

Returns the push subscription mode.

# **2.1.18 SubMode.Kind**

<span id="page-46-0"></span>public enum **Kind** The subscription mode kind.

# **Enum Constants**

# **ZN\_PERIODIC\_PULL\_MODE**

<span id="page-46-2"></span>public static final *[SubMode](#page-45-2)*.*[Kind](#page-46-0)* **ZN\_PERIODIC\_PULL\_MODE**

# **ZN\_PERIODIC\_PUSH\_MODE**

public static final *[SubMode](#page-45-2)*.*[Kind](#page-46-0)* **ZN\_PERIODIC\_PUSH\_MODE**

# **ZN\_PULL\_MODE**

<span id="page-46-1"></span>public static final *[SubMode](#page-45-2)*.*[Kind](#page-46-0)* **ZN\_PULL\_MODE**

# **ZN\_PUSH\_MODE**

public static final *[SubMode](#page-45-2)*.*[Kind](#page-46-0)* **ZN\_PUSH\_MODE**

# **Methods**

# **fromInt**

public static *[Kind](#page-12-0)* **fromInt**(short *numVal*)

# <span id="page-47-1"></span>**value**

public short **value**()

# **2.1.19 Subscriber**

#### <span id="page-47-0"></span>public class **Subscriber**

A Subscriber (see Session.declareSubscriber (String, SubMode, SubscriberCallback)).

# **Constructors**

# **Subscriber**

protected **Subscriber**(zn\_sub\_t *sub*)

# **Methods**

# **pull**

# public void **pull**()

Pull data for the [SubMode.Kind.ZN\\_PULL\\_MODE](#page-46-1) or [SubMode.Kind.ZN\\_PERIODIC\\_PULL\\_MODE](#page-46-2) subscribtion. The pulled data will be provided by calling the  $DataHandler$ . handleData(String, java.nio.ByteBuffer, DataInfo) function provided to the [Session.](#page-42-0) declareSubscriber (String, SubMode, DataHandler) function.

# Throws

• **[ZException](#page-29-0)** – if pull failed.

# **undeclare**

public void **undeclare**() Undeclare the Subscriber.

# Throws

• **[ZException](#page-29-0)** – if undeclaration failed.

# **2.1.20 ZNet**

public final class **ZNet**

# **Fields**

# **INFO\_PEER\_KEY**

public static final [Integer](http://docs.oracle.com/javase/8/docs/api/java/lang/Integer.html) **INFO\_PEER\_KEY**

# <span id="page-48-0"></span>**INFO\_PEER\_PID\_KEY**

public static final [Integer](http://docs.oracle.com/javase/8/docs/api/java/lang/Integer.html) **INFO\_PEER\_PID\_KEY**

# **INFO\_PID\_KEY**

public static final [Integer](http://docs.oracle.com/javase/8/docs/api/java/lang/Integer.html) **INFO\_PID\_KEY**

# **PASSWD\_KEY**

public static final [Integer](http://docs.oracle.com/javase/8/docs/api/java/lang/Integer.html) **PASSWD\_KEY**

# **USER\_KEY**

public static final [Integer](http://docs.oracle.com/javase/8/docs/api/java/lang/Integer.html) **USER\_KEY**

# Index

# <span id="page-50-0"></span>A

addBackend(String, Properties) (*Java method*), [3](#page-6-2) addBackend(String, Properties, String) (*Java method*), [4](#page-7-0) addPrefix(Path) (*Java method*), [13,](#page-16-2) [17](#page-20-1) addStorage(String, Properties) (*Java method*), [4](#page-7-0) addStorage(String, Properties, String) (*Java method*), [4](#page-7-0) addStorageOnBackend(String, Properties, String) (*Java method*), [4](#page-7-0) addStorageOnBackend(String, Properties, String, String) (*Java method*), [5](#page-8-0) Admin (*Java class*), [3](#page-6-2) admin() (*Java method*), [24](#page-27-1) Admin(Workspace, String) (*Java constructor*), [3](#page-6-2) all() (*Java method*), [32](#page-35-1)

# B

bestMatch() (*Java method*), [32](#page-35-1)

# C

callback(Path, Properties) (*Java method*), [12](#page-15-1) Change (*Java class*), [9](#page-12-2) Change(Path, Kind, Timestamp, Value) (*Java constructor*), [9](#page-12-2) close() (*Java method*), [38](#page-41-2) compareTo(Data) (*Java method*), [10](#page-13-4) compareTo(Path) (*Java method*), [14](#page-17-1) compareTo(Selector) (*Java method*), [18](#page-21-0) compareTo(Timestamp) (*Java method*), [25](#page-28-1) complete() (*Java method*), [32](#page-35-1) complete(short) (*Java method*), [32](#page-35-1)

# D

Data (*Java class*), [10](#page-13-4)

Data(Path, Value, Timestamp) (*Java constructor*), [10](#page-13-4) DataHandler (*Java interface*), [29](#page-32-4) DataInfo (*Java class*), [29](#page-32-4) DataInfo(long, Timestamp, int, int) (*Java constructor*), [30](#page-33-1) declareEval(String, QueryHandler) (*Java method*), [38](#page-41-2) declarePublisher(String) (*Java method*), [39](#page-42-3) declareStorage(String, StorageHandler) (*Java method*), [39](#page-42-3) declareSubscriber(String, SubMode, DataHandler) (*Java method*), [39](#page-42-3) decode(ByteBuffer) (*Java method*), [21](#page-24-2) Decoder (*Java field*), [14,](#page-17-1) [16,](#page-19-0) [19](#page-22-1) Decoder (*Java interface*), [21](#page-24-2)

# E

encode() (*Java method*), [15,](#page-18-1) [16,](#page-19-0) [19,](#page-22-1) [20](#page-23-2) Encoding (*Java enum*), [11](#page-14-1) equals(Object) (*Java method*), [11,](#page-14-1) [14–](#page-17-1)[16,](#page-19-0) [18,](#page-21-0) [19,](#page-22-1) [25](#page-28-1) Eval (*Java class*), [30](#page-33-1) Eval (*Java interface*), [12](#page-15-1) Eval(zn\_eva\_t) (*Java constructor*), [30](#page-33-1)

# F

fromFlag(short) (*Java method*), [12](#page-15-1) fromInt(int) (*Java method*), [10,](#page-13-4) [37](#page-40-1) fromInt(short) (*Java method*), [33,](#page-36-6) [43](#page-46-3)

# G

get(Selector) (*Java method*), [22](#page-25-3) getBackend(String) (*Java method*), [5](#page-8-0) getBackend(String, String) (*Java method*), [5](#page-8-0) getBackends() (*Java method*), [6](#page-9-0) getBackends(String) (*Java method*), [6](#page-9-0) getBuffer() (*Java method*), [16](#page-19-0) getClockId() (*Java method*), [25](#page-28-1)

getData() (*Java method*), [35,](#page-38-1) [37](#page-40-1) getDecoder() (*Java method*), [12](#page-15-1) getEncoding() (*Java method*), [15,](#page-18-1) [16,](#page-19-0) [19,](#page-22-1) [21,](#page-24-2) [30,](#page-33-1) [37](#page-40-1) getEncodingFlag() (*Java method*), [21](#page-24-2) getErrorCode() (*Java method*), [28](#page-31-0) getErrorCodeName() (*Java method*), [28](#page-31-0) getFilter() (*Java method*), [18](#page-21-0) getFlag() (*Java method*), [12](#page-15-1) getFragment() (*Java method*), [18](#page-21-0) getInfo() (*Java method*), [35](#page-38-1) getKind() (*Java method*), [9,](#page-12-2) [30,](#page-33-1) [35,](#page-38-1) [37](#page-40-1) getOptionalPart() (*Java method*), [18](#page-21-0) getPath() (*Java method*), [9,](#page-12-2) [11,](#page-14-1) [18](#page-21-0) getProperties() (*Java method*), [15,](#page-18-1) [18](#page-21-0) getRname() (*Java method*), [35,](#page-38-1) [37](#page-40-1) getRsn() (*Java method*), [36](#page-39-5) getSrcId() (*Java method*), [36](#page-39-5) getStorage(String) (*Java method*), [6](#page-9-0) getStorage(String, String) (*Java method*), [6](#page-9-0) getStorages() (*Java method*), [7](#page-10-0) getStorages(String) (*Java method*), [7](#page-10-0) getStoragesFromBackend(String) (*Java method*), [7](#page-10-0) getStoragesFromBackend(String, String) (*Java method*), [7](#page-10-0) getString() (*Java method*), [20](#page-23-2) getTime() (*Java method*), [26](#page-29-2) getTimeAsInstant() (*Java method*), [26](#page-29-2) getTimestamp() (*Java method*), [9,](#page-12-2) [11,](#page-14-1) [30](#page-33-1) getValue() (*Java method*), [9,](#page-12-2) [11](#page-14-1) getZSubscriber() (*Java method*), [20](#page-23-2)

# H

handleData(String, ByteBuffer, DataInfo) (*Java method*), [29](#page-32-4) handleQuery(String, String, RepliesSender) (*Java method*), [34](#page-37-5) handleReply(ReplyValue) (*Java method*), [34](#page-37-5) hashCode() (*Java method*), [11,](#page-14-1) [14](#page-17-1)[–16,](#page-19-0) [18,](#page-21-0) [20,](#page-23-2) [26](#page-29-2)

# I

info() (*Java method*), [40](#page-43-0) INFO\_PEER\_KEY (*Java field*), [44](#page-47-1) INFO\_PEER\_PID\_KEY (*Java field*), [45](#page-48-0) INFO\_PID\_KEY (*Java field*), [45](#page-48-0) intersect(String, String) (*Java method*), [38](#page-41-2) io.zenoh (*package*), [3](#page-6-2) io.zenoh.core (*package*), [25](#page-28-1) io.zenoh.net (*package*), [29](#page-32-4) isRelative() (*Java method*), [14,](#page-17-1) [19](#page-22-1)

# J

JSON (*Java field*), [11](#page-14-1)

# K

Kind (*Java enum*), [9,](#page-12-2) [33,](#page-36-6) [36,](#page-39-5) [43](#page-46-3)

# L

length() (*Java method*), [14](#page-17-1) Listener (*Java interface*), [13](#page-16-2) LogException(Throwable, String) (*Java method*), [38](#page-41-2) login(String, Properties) (*Java method*), [24](#page-27-1) logout() (*Java method*), [24](#page-27-1)

# N

none() (*Java method*), [32](#page-35-1)

# O

onChanges(List) (*Java method*), [13](#page-16-2) open(String) (*Java method*), [40](#page-43-0) open(String, Map) (*Java method*), [40](#page-43-0)

# P

PASSWD\_KEY (*Java field*), [45](#page-48-0) Path (*Java class*), [13](#page-16-2) Path(String) (*Java constructor*), [13](#page-16-2) periodicPull(int, int, int) (*Java method*), [42](#page-45-3) periodicPush(int, int, int) (*Java method*), [43](#page-46-3) PROPERTIES (*Java field*), [11](#page-14-1) PropertiesValue (*Java class*), [14](#page-17-1) PropertiesValue(Properties) (*Java constructor*), [15](#page-18-1) Publisher (*Java class*), [31](#page-34-1) Publisher(zn\_pub\_t) (*Java constructor*), [31](#page-34-1) pull() (*Java method*), [43,](#page-46-3) [44](#page-47-1) push() (*Java method*), [43](#page-46-3) PUT (*Java field*), [10](#page-13-4) put(Path, Value) (*Java method*), [22](#page-25-3)

# Q

query(String, String, ReplyHandler) (*Java method*), [40](#page-43-0) query(String, String, ReplyHandler, QueryDest, QueryDest) (*Java method*), [41](#page-44-1) QueryDest (*Java class*), [32](#page-35-1) QueryHandler (*Java interface*), [33](#page-36-6)

# R

RAW (*Java field*), [12](#page-15-1) RawValue (*Java class*), [15](#page-18-1) RawValue(ByteBuffer) (*Java constructor*), [16](#page-19-0) registerEval(Path, Eval) (*Java method*), [22](#page-25-3) REMOVE (*Java field*), [10](#page-13-4)

remove(Path) (*Java method*), [22](#page-25-3) removeBackend(String) (*Java method*), [8](#page-11-0) removeBackend(String, String) (*Java method*), [8](#page-11-0) removeStorage(String) (*Java method*), [8](#page-11-0) removeStorage(String, String) (*Java method*), [8](#page-11-0) RepliesSender (*Java class*), [34](#page-37-5) ReplyHandler (*Java interface*), [34](#page-37-5) ReplyValue (*Java class*), [35](#page-38-1) ReplyValue(int, byte[], long, String, ByteBuffer, DataInfo) (*Java constructor*), [35](#page-38-1) ReplyValue(Kind, byte[], long, String, ByteBuffer, DataInfo) (*Java constructor*), [35](#page-38-1) Resource (*Java class*), [37](#page-40-1) Resource(String, ByteBuffer, int, int) (*Java constructor*), [37](#page-40-1) Rname (*Java class*), [38](#page-41-2)

# S

Selector (*Java class*), [17](#page-20-1) Selector(String) (*Java constructor*), [17](#page-20-1) sendReplies(Resource[]) (*Java method*), [34](#page-37-5) Session (*Java class*), [38](#page-41-2) Storage (*Java class*), [42](#page-45-3) Storage(zn\_sto\_t) (*Java constructor*), [42](#page-45-3) StorageHandler (*Java interface*), [42](#page-45-3) streamCompactData(ByteBuffer) (*Java method*), [31](#page-34-1) streamData(ByteBuffer) (*Java method*), [31](#page-34-1) streamData(ByteBuffer, short, short) (*Java method*), [31](#page-34-1) STRING (*Java field*), [12](#page-15-1) StringValue (*Java class*), [19](#page-22-1) StringValue(String) (*Java constructor*), [19](#page-22-1) SubMode (*Java class*), [42](#page-45-3) subscribe(Selector, Listener) (*Java method*), [23](#page-26-2) Subscriber (*Java class*), [44](#page-47-1) Subscriber(zn\_sub\_t) (*Java constructor*), [44](#page-47-1) SubscriptionId (*Java class*), [20](#page-23-2) SubscriptionId(Subscriber) (*Java constructor*), [20](#page-23-2)

# T

Timestamp (*Java class*), [25](#page-28-1) Timestamp(long, byte[]) (*Java constructor*), [25](#page-28-1) toString() (*Java method*), [14](#page-17-1)[–16,](#page-19-0) [19,](#page-22-1) [20,](#page-23-2) [26,](#page-29-2) [28](#page-31-0)

# $\cup$

undeclare() (*Java method*), [30,](#page-33-1) [32,](#page-35-1) [42,](#page-45-3) [44](#page-47-1) unregisterEval(Path) (*Java method*), [23](#page-26-2)

unsubscribe(SubscriptionId) (*Java method*), [23](#page-26-2) UPDATE (*Java field*), [10](#page-13-4) update(Path, Value) (*Java method*), [23](#page-26-2) USER\_KEY (*Java field*), [45](#page-48-0)

# $\mathsf{V}$

Value (*Java interface*), [20](#page-23-2) value() (*Java method*), [10,](#page-13-4) [33,](#page-36-6) [37,](#page-40-1) [44](#page-47-1)

# W

```
Workspace (Java class), 21
workspace(Path) (Java method), 24
Workspace(Path, Session,
       ExecutorService) (Java constructor), 21
workspaceWithExecutor(Path) (Java method),
       25writeData(String, java.nio.ByteBuffer)
       (Java method), 41
writeData(String, java.nio.ByteBuffer,
       short, short) (Java method), 41
```
# Z

Z\_ARRAY\_PARSE\_ERROR (*Java field*), [27](#page-30-0) Z\_NO\_ERROR\_CODE (*Java field*), [27](#page-30-0) Z\_STRING\_PARSE\_ERROR (*Java field*), [27](#page-30-0) Z\_VLE\_PARSE\_ERROR (*Java field*), [28](#page-31-0) Zenoh (*Java class*), [24](#page-27-1) ZException (*Java class*), [26](#page-29-2) ZException(String) (*Java constructor*), [28](#page-31-0) ZException(String, int) (*Java constructor*), [28](#page-31-0) ZException(String, int, Throwable) (*Java constructor*), [28](#page-31-0) ZException(String, Throwable) (*Java constructor*), [28](#page-31-0) ZN\_ALL (*Java field*), [33](#page-36-6) ZN\_BEST\_MATCH (*Java field*), [33](#page-36-6) ZN\_COMPLETE (*Java field*), [33](#page-36-6) ZN\_EVAL\_DATA (*Java field*), [36](#page-39-5) ZN\_EVAL\_FINAL (*Java field*), [36](#page-39-5) ZN\_FAILED\_TO\_OPEN\_SESSION (*Java field*), [26](#page-29-2) ZN\_INSUFFICIENT\_IOBUF\_SIZE (*Java field*), [26](#page-29-2) ZN\_INVALID\_ADDRESS\_ERROR (*Java field*), [26](#page-29-2) ZN\_IO\_ERROR (*Java field*), [27](#page-30-0) ZN\_MESSAGE\_PARSE\_ERROR (*Java field*), [27](#page-30-0) ZN\_NONE (*Java field*), [33](#page-36-6) ZN\_PAYLOAD\_HEADER\_PARSE\_ERROR (*Java field*), [27](#page-30-0) ZN\_PERIODIC\_PULL\_MODE (*Java field*), [43](#page-46-3) ZN\_PERIODIC\_PUSH\_MODE (*Java field*), [43](#page-46-3) ZN\_PROPERTIES\_PARSE\_ERROR (*Java field*), [27](#page-30-0) ZN\_PROPERTY\_PARSE\_ERROR (*Java field*), [27](#page-30-0) ZN\_PULL\_MODE (*Java field*), [43](#page-46-3) ZN\_PUSH\_MODE (*Java field*), [43](#page-46-3)

ZN\_REPLY\_FINAL (*Java field*), [36](#page-39-5) ZN\_RESOURCE\_DECL\_ERROR (*Java field*), [27](#page-30-0) ZN\_STORAGE\_DATA (*Java field*), [36](#page-39-5) ZN\_STORAGE\_FINAL (*Java field*), [36](#page-39-5) ZN\_TX\_CONNECTION\_ERROR (*Java field*), [27](#page-30-0) ZN\_UNEXPECTED\_MESSAGE (*Java field*), [27](#page-30-0) ZNet (*Java class*), [44](#page-47-1)